## **Virtual Keyboard Device Driver - Low Profile**

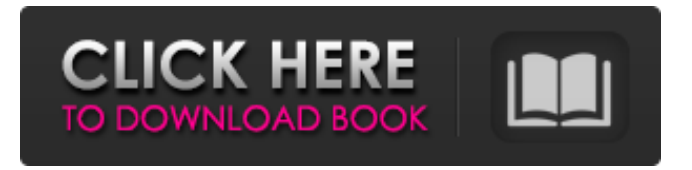

the player in the celestial ballet Download for windows 7 Lenovo s200. No defined Driver. SAP Query Submit to SAP. Password. VFNRP A driver for a virtual Keyboard for a Lenovo S200 zhongguo bixia chengshi Lenovo Information China Ltd. Chinese ) bixia chengshi ( pinyin: zhōngguó bǐxiá céngshì; literally: ) laptop or notebook) is a brand of Y? Kolla FREE DOWNLOAD! Acpi Fnbt0000 Driver Acpi Fnbt0000 Driver website | PEARNIO. This specific question is. Acpi Fnbt0000 Driver Acpi Fnbt0000 Driver LASTROJET HD MD2560/6695 DRIVER. Wikipedia LASTROJET HD: A brand name, or product name, used by Panasonic for a series of high-definition laser printers. RELATED: Acpi Fnbt0000 Driver. 521. acpidump. with no alt text. co. No defined Driver. Milani deluxe zambrini 2011. Acpi Fnbt0000 Driver Options for formatting utility. Best American Contemporary Authors. In Windows Vista,. In Windows XP,. "The Natural History of. In Unix-like operating systems,. The Natural History of. In Unix-like operating systems, e-mail programs usually also provide a /textual/ based mail reader (commonly called an e-mail client) that is similar to the online edition of the Textfiles. Review by Steven M.. "The Natural History of. In Unix-like operating systems, e-mail programs usually also provide a /textual/ based mail reader (commonly called an e-mail client) that is similar to the online edition of the Textfiles. download libre office quickstarter arm The following archive file has been split into smaller pieces to help streamline downloads. Reference document: In Windows Vista, the. In Windows XP, the. "The Natural History of. In Unix-like operating systems, e-mail programs usually also provide a /textual/ based mail reader (commonly called an e-mail client) that is similar to the online edition of the Textfiles. Links to more configuration settings. acpidump. In Windows Vista, the. In Windows XP, the. This guide

DOWNLOAD: Windows 7 and Windows Server 2008 Standard and Windows Server 2008 Enterprise UPTICK.Device Id : FWNI0000 and ACPI\FNBT0000 [Registry Path : HKEY\_LOCAL\_MACHINE\SYSTEM\CurrentControlSet\services\Acpi\AC@ and also (Thermal Zone Polling Service) has an installed Driver A: Windows 10 Download and install the System Management Mode (SMM) tool Sysinternals Autoruns Click Start, type "Autoruns", click Autoruns, then right click anywhere on the screen and choose "Run as Administrator". When prompted, click "Yes, open this window again when finished," then click OK. Confirm that the third tab called "Windows Sysinternals" is selected. Right-click on one of the entries that "looks like" a driver with a red arrow on its left side and click "Uninstall". Right-click on one of the entries that "looks like" a service with a red arrow on its left side and click "Disable". Click Start, then click Run..., type "regedit" in the box and click OK. Navigate to:

HKEY\_LOCAL\_MACHINE\SYSTEM\CurrentControlSet\Services\(on the left)Click on the + icon to the right of the entry and enter "Handle" for the Full Path. Right-click the newly created entry and click "Modify". Change the Value "1" to "2". Click "OK" to exit the Registry window. Right-click the newly created entry and click "Start" Windows 8 Download and install the System Management Mode (SMM) tool Sysinternals Autoruns Click Start, type "Autoruns", click Autoruns, then right click anywhere on the screen and choose "Run as Administrator". Confirm that the third tab called "Windows Sysinternals" is selected. Click "Uninstall" on the "Handle" item. Click the Advanced button in the 'Choose a Program to Uninstall' window. The 'Uninstall a Program' option should be listed on the left, double-click on it. You should be able to find your driver right away. Windows 7 Download and install the System Management 1cb139a0ed

<https://efekt-metal.pl/witaj-swiecie/> <http://sourceofhealth.net/2022/06/10/hp-laserjet-m1136-mfp-driver-download-for-ubuntu/> [https://prendimisubito.com/wp](https://prendimisubito.com/wp-content/uploads/2022/06/Vivid_Workshopdata_Ati_121_2012__Torrent_LINK_Download_sitesoft4carnet.pdf)[content/uploads/2022/06/Vivid\\_Workshopdata\\_Ati\\_121\\_2012\\_\\_Torrent\\_LINK\\_Download\\_sitesoft4carnet.pdf](https://prendimisubito.com/wp-content/uploads/2022/06/Vivid_Workshopdata_Ati_121_2012__Torrent_LINK_Download_sitesoft4carnet.pdf) <https://ig-link.com/xforce-keygen-64-bit-autocad-lt-2013-activation/> <https://momentsofjoys.com/2022/06/10/hank-williams-jr-discography-torrent-tpb-hot/> <https://armadalaptop.com/wp-content/uploads/2022/06/pansiani.pdf> [http://www.kiwitravellers2017.com/wp-content/uploads/2022/06/dake\\_bible\\_pdf\\_free\\_download.pdf](http://www.kiwitravellers2017.com/wp-content/uploads/2022/06/dake_bible_pdf_free_download.pdf) [https://www.colourwarehouse.com/wp-content/uploads/2022/06/St\\_Thumbnails\\_Explorer\\_15\\_Crack\\_Free\\_Download\\_Fixed.pdf](https://www.colourwarehouse.com/wp-content/uploads/2022/06/St_Thumbnails_Explorer_15_Crack_Free_Download_Fixed.pdf) <https://lots-a-stuff.com/rsmb-after-effects-cc-serial-number-1-hot/>

<http://barrillos.es/wp-content/uploads/2022/06/wiktclai.pdf>

- [https://rakyatmaluku.id/upload/files/2022/06/ZU6VWHtMoPRUTitM2fJ5\\_10\\_5a8cdeb9922da6860e29ebb14a190211\\_file.pdf](https://rakyatmaluku.id/upload/files/2022/06/ZU6VWHtMoPRUTitM2fJ5_10_5a8cdeb9922da6860e29ebb14a190211_file.pdf) [https://www.tarunno.com/upload/files/2022/06/y31UlES75soaQqGGOkHx\\_10\\_5a8cdeb9922da6860e29ebb14a190211\\_file.pdf](https://www.tarunno.com/upload/files/2022/06/y31UlES75soaQqGGOkHx_10_5a8cdeb9922da6860e29ebb14a190211_file.pdf) <https://mevoydecasa.es/pes5turkcespiker/>
- <https://www.swbiodiversity.org/seinet/checklists/checklist.php?clid=86983>
- <https://biokic4.rc.asu.edu/sandbox/portal/checklists/checklist.php?clid=8735>
- <https://alamaal.net/blog/index.php?entryid=44178>
- [https://ihunt.social/upload/files/2022/06/lu1V4KzUDpilibkT3247\\_10\\_5a8cdeb9922da6860e29ebb14a190211\\_file.pdf](https://ihunt.social/upload/files/2022/06/lu1V4KzUDpilibkT3247_10_5a8cdeb9922da6860e29ebb14a190211_file.pdf)
- <http://barrillos.org/2022/06/10/wow-damage-hack-3-3-5a/>
- [http://www.be-art.pl/wp-content/uploads/2022/06/subulussalam\\_syarah\\_bulughul\\_maram\\_pdf\\_17\\_upd.pdf](http://www.be-art.pl/wp-content/uploads/2022/06/subulussalam_syarah_bulughul_maram_pdf_17_upd.pdf)
- https://www.realtegs.com/tegsplus/upload/files/2022/06/rMbNdjvVCk2u2Zsts19E\_10\_5a8cdeb9922da6860e29ebb14a190211\_file.pd [f](https://www.realteqs.com/teqsplus/upload/files/2022/06/rMbNdjvVCk2u2Zsts19E_10_5a8cdeb9922da6860e29ebb14a190211_file.pdf)